## **HIV CONTENT SYNDICATION**

# Ensure your website always has CDC's latest HIV content without having to maintain it.

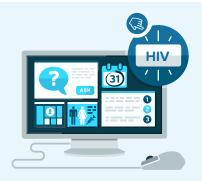

#### What is content syndication?

It is a simple, free way for public health partners to add CDC's latest HIV content to their website. When you syndicate, CDC content appears on your website. Your site's colors, fonts, navigation, and other unique properties remain unaffected. The content is automatically updated when CDC updates it, so your content will always be current and accurate.

#### What content is available for syndication?

Many of CDC's HIV resources are available for syndication:

- Basic questions and answers about HIV.
- Statistics that show how HIV impacts the United States.
- Fact sheets that focus on specific populations or risk behaviors.
- Select materials from the Let's Stop HIV Together campaign.
- HIV materials in Spanish.

For a list of popular HIV content, visit CDC's HIV content syndication page: www.cdc.gov/hiv/library/syndicated. To search all HIV content available for syndication, visit the CDC Public Health Media Library (tools.cdc.gov/medialibrary) and search for HIV/AIDS.

### How do I syndicate content?

- View a list of popular HIV pages available for syndication: www.cdc.gov/hiv/library/syndicated.
- 2 Click "Syndicate this page" beside the content you want.
- 3 Click "Get Embed Code."
- 4 Click "Accept Guidelines."
- 5 Select display options, if desired.
- 6 Copy the code, and paste it into your website or application.

If you plan to syndicate multiple pages, you may want to create an account. This will allow you to maintain a list of all the CDC pages you syndicate and share that list with others in your organization. To create an account, click "Register" instead of "Accept Guidelines" in step 4 above. After you register, you will be taken to CDC's Public Health Media Library. You can search for HIV content in the library or return to www.cdc.gov/hiv/library/syndicated in the same window tab to syndicate HIV pages while logged into your account.

To learn more about content syndication, see the Public Health Media Library System Handbook: tools.cdc.gov/medialibrary/docs/phmlsystemhandbook.pdf.

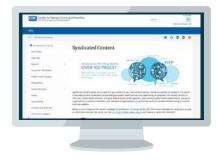

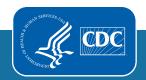